**Photoshop cc download now its free download photoshop cc download almost all versions for all mac and windows OS.**

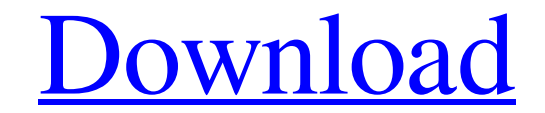

### **Photoshop 7.0 With Serial Key Download**

Digital cameras

# **Photoshop 7.0 With Serial Key Download Registration Code Free**

Paid Photoshop Elements users can purchase the full-featured Photoshop CS5 Extended by using an Adobe Creative Cloud membership. Photoshop Elements 12, however, is not a subscription service. It is an all-in-one solution f super powerful image processing app, which is completely free and open source. CamScanner offers a great feature to create high-quality images with rotation, cropping, resizing and even collages. Easy Photo Manipulation fo No. 1: Snapseed One of the best Photoshop Elements alternatives available for Android. Snapseed is one of the best Photoshop Elements alternatives available for Android right now. It is a fast, easy to use, intuitive app t You can use Snapseed in two ways: Downloading the Snapseed application As you can see, Snapseed is a tiny app. Snapseed is a tiny app. Snapseed needs to be purchased through an Android market browser. Free to use There are can change the color temperature of your photos or apply a blur filter. You can also change the saturation and contrast of your photos. Easy to share You can share your edited images and videos with the social networks thr

### **Photoshop 7.0 With Serial Key Download Crack Keygen**

[John G. Holmes](Brushes are one of the most common tools in Photoshop. They can be used for various effects, including compositing, painting, erasing and retouching images. The Clone Stamp allows you to copy pixels from o are some of the most common ones: Brushes are one of the most popular tools in Photoshop. They can be used for various effects, including compositing, painting, erasing and retouching images. The Clone Stamp allows you to Bucket fill tools that automatically fill empty areas of the image by copying from surrounding pixels. [John G. Holmes]( An eraser tool is a pixel-deleter used to erase selected areas of an image. This is useful for removi

#### **What's New In Photoshop 7.0 With Serial Key Download?**

\*\*Clone Stamp\*\* is your favorite tool for painting. However, if you have some experience with traditional paint techniques, you know you can do pretty impressive work with a brush and a little practice. \*\*Eraser\*\* allows y or colored pencil techniques. You can draw on your image by tracing over and modifying existing paths, or by creating paths yourself. \*\*Pen\*\* tools are similar to a pencil tool, but they create freeform paths within an ima \*\*Path\*\* is a tool that allows you to draw more complex shapes than you can with a pencil or pen tool. You can with a pencil or pen tool. You can draw a complex path by manually using points and control points; however, th with image adjustment filters. \*\*Brush\*\* tools allow you to apply effects directly onto the image. \*\*Fill\*\* tools fill areas of an image with the specified color. \*\*Gradient\*\* tools allow you to seamlessly blend from one c Photoshop where to lay out your image. \*\*Pen\*\* and \*\*Brush\*\* tools are similar, but with slightly different results. \*\*Layers\*\* are the key to great image manipulation. They allow you to work on separate and individual ima

## **System Requirements For Photoshop 7.0 With Serial Key Download:**

Minimum: OS: Windows 7, Windows 8, Windows 10 (64-bit) Processor: Intel Core 2 Duo E7300 Memory: 3GB RAM Graphics: ATI/AMD HD 5700 / NVIDIA Geforce GTS 250 / Intel HD Graphics 3000 DirectX: Version 9.0c Hard Drive: 6 GB av

<https://acsa2009.org/advert/adobe-photoshop-touch-for-windows/> <https://pohar.bolt.hu/advert/free-download-adobe-photoshop-7-0/> [https://himoin.com/upload/files/2022/07/96GEJcfkSncBoFJtbE16\\_01\\_01a314e82ef61d1644535a01741d4063\\_file.pdf](https://himoin.com/upload/files/2022/07/96GEJcfkSncBoFJtbE16_01_01a314e82ef61d1644535a01741d4063_file.pdf) <https://smartsizebuildings.com/advert/free-download-photoshop-water-reflection-action/> <https://www.bg-frohheim.ch/bruederhofweg/advert/50-beautiful-text-effects-psd-font-with-cloud-swatch-now-free/> [https://fryter.com/upload/files/2022/07/wbYCaNNqIPAmv93rqILF\\_01\\_d526613c6c52ff288960e6727b7a441a\\_file.pdf](https://fryter.com/upload/files/2022/07/wbYCaNNqIPAmv93rqILF_01_d526613c6c52ff288960e6727b7a441a_file.pdf) <https://squalefishing.com/advert/photoshop-download-kostenlos-ohne-anmeldung/> <https://kozhevnica.wixsite.com/racostpulnie/post/how-to-download-old-version-of-adobe-photoshop-version-7> [https://myinfancy.com/upload/files/2022/07/T9xhMv5rAcQ8dqdlqOQi\\_01\\_4b2568dc38bd48cf654852a0aa67104e\\_file.pdf](https://myinfancy.com/upload/files/2022/07/T9xhMv5rAcQ8dqdlqOQi_01_4b2568dc38bd48cf654852a0aa67104e_file.pdf) <http://manukau.biz/advert/download-adobe-photoshop-fix-1-1-0/> [https://ontimewld.com/upload/files/2022/07/hTi5EvEqxMsGMiFzAssD\\_01\\_2c716a00ce6a773feb404413ed604816\\_file.pdf](https://ontimewld.com/upload/files/2022/07/hTi5EvEqxMsGMiFzAssD_01_2c716a00ce6a773feb404413ed604816_file.pdf) <https://perlevka.ru/advert/5-star-brushes-for-photoshop-2/> <https://fam-dog.ch/advert/beautifulcustomshapes-com-all-free-high-quality-custom-shapes/> [https://www.riseupstar.com/upload/files/2022/07/A2z1fKYUjAwKm5jdbSDf\\_01\\_d526613c6c52ff288960e6727b7a441a\\_file.pdf](https://www.riseupstar.com/upload/files/2022/07/A2z1fKYUjAwKm5jdbSDf_01_d526613c6c52ff288960e6727b7a441a_file.pdf) <https://bustedrudder.com/advert/legacy-brushes-photoshop-free-download/> <https://firmy.radom.pl/advert/how-to-download-adobe-photoshop-7-0-for-windows-xp/> [http://www.flexcompany.com.br/flexbook/upload/files/2022/07/vCRXPP8KCFkShhBU6NJw\\_01\\_4b2568dc38bd48cf654852a0aa67104e\\_file.pdf](http://www.flexcompany.com.br/flexbook/upload/files/2022/07/vCRXPP8KCFkShhBU6NJw_01_4b2568dc38bd48cf654852a0aa67104e_file.pdf) [https://www.linkspreed.com/upload/files/2022/07/YI6fND5iRXEdIKNbUVZz\\_01\\_dd6f057c84e21c62e45e3523acd1bb88\\_file.pdf](https://www.linkspreed.com/upload/files/2022/07/YI6fND5iRXEdIKNbUVZz_01_dd6f057c84e21c62e45e3523acd1bb88_file.pdf) <http://www.teploobmenka.ru/advert/teploobmennik-titanovyj/> [https://influencerstech.com/upload/files/2022/07/wdrA3dJj1DRrB4zWUwLb\\_01\\_d526613c6c52ff288960e6727b7a441a\\_file.pdf](https://influencerstech.com/upload/files/2022/07/wdrA3dJj1DRrB4zWUwLb_01_d526613c6c52ff288960e6727b7a441a_file.pdf)